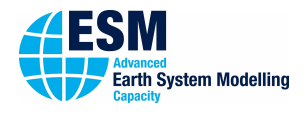

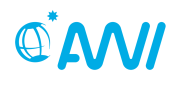

**ALFRED-WEGENER-INSTITUT**<br>HELMHOLTZ-ZENTRUM FÜR POLAR-<br>UND MEERESFORSCHUNG

# 01000101 ESM-Tools

## **Newsletter May/June 2019**

#### **Announcements: Releases:**

Release 1: September 4, 2018 Release 2: March 19, 2019 **Next planned major release: September, 2019**

**Next planned code freeze:** to be announced **Next ESM-Tools Developer Meetings: 9:00-11:00 July 2, 2019 Buildung F, Glaskasten**

August 6, 2019 Buildung F, Glaskasten

#### **User Support:**

#### **Dirk Barbi**

 $\bigcup$  +49(471)4831-1561 7 [dirk.barbi@awi.de](mailto:dirk.barbi@awi.de?subject=ESM-Tools) faUser F-411

#### **Nadine Wieters**

 $\bigcup$  +49(471)4831-2603 7 [nadine.wieters@awi.de](mailto:nadine.wieters@awi.de?subject=ESM-Tools)  $E - 211$ 

- [www.esm-tools.net](https://www.esm-tools.net)
- **端 [ESMTools](https://www.youtube.com/channel/UCodIAojny0taxVbddSyCVJQ)**
- **■** [@ToolsEsm](https://twitter.com/ToolsEsm)

ALFRED-WEGENER-INSTITUT<br>HELMHOLTZ-ZENTRUM FÜR POLAR<br>UND MEERESFORSCHUNG

Alfred-Wegener-Institute Bussestrasse 24 27570 Bremerhaven

#### **Dear users and developers of the ESM-Tools**,

we were very happy to see so many participants of our different ESM-Tools user workshops during the past weeks and would like to thank all new and advanced users who joined the workshops. For the new users, we really hope that you are now able to do your first model experiments using the ESM-Tools.

In late June we had a first ESM-Tools developers workshop held at AWI. It was a great workshop with lots of very fruitful discussions about new features for upcoming releases, your experiences as a developer of the ESM-Tools, about the question how we best continuing the development, and also about how the communication between the development and the users can be improved.

We really enjoyed the inter-institutional spirit that came into the project and look forward to meet again within the next year. A big thank you goes to Dirk for inviting us to his beautiful garden and for a very delicious BarbiQ.

#### **The ESM-Tools developer team**

## **General News**

### **Mailing lists**

- We have now set up two different mailing lists for the ESM-Tools to inform the users. In the following you find the links where you can subscribe.
	- **esm-tools-newsletter** All users who subscribe to this list will receive the ESM-Tools Newsletter.

**Subscribe:** [https://www.listserv.dfn.de/sympa/subscribe/es](https://www.listserv.dfn.de/sympa/subscribe/esm-tools-newsletter)m[tools-newsletter](https://www.listserv.dfn.de/sympa/subscribe/esm-tools-newsletter)

- **esm-tools-users** This list is to inform the users about news related to the ESM-Tools development, bug-fixes, etc.
	- **Subscribe:** [https://www.listserv.dfn.de/sympa/subscribe/es](https://www.listserv.dfn.de/sympa/subscribe/esm-tools-users)m[tools-users](https://www.listserv.dfn.de/sympa/subscribe/esm-tools-users)

#### **ESM-Tools Developer Meetings**

During the ESM-Tools Developer Workshop the idea came up to open the monthly ESM-Tools developer meeting to developers located at other institutes than AWI. Therefore, we will organize one of the coming up meetings in a way that it is accessible via a video conference tool. We will send you the relevant information prior to the meeting.

#### **Communication between development and ESM-Tools users**

To enhance the communication about any issues, bugfixes, etc. we setup the esm-tools-users mailinglist. We will use this mailing list to inform about such issues. Please find about how to subscribe on the previous page.

Since we are using the GitLab issue tracker to organize the development, it may be interesting for the users and developers to get information about new issues related to the different ESM-Tools repositories. To get a notification about issues from the GitLab issue tracker you need to enable this on the corresponding GitLab project page.

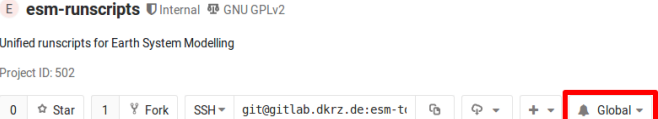

## **Upcoming events related to ESM-Tools**

#### **ESM-Tools workshops**

**Beginners:**

• 18.7.2019, AWI Potsdam

**Advanced Users:**

• 19.7.2019, AWI Potsdam

**HGF ESM Summer School**

• September 9–19, 2019, Bad Aibling

**3 rd HGF ESM Coupling Workshop**

• October 28–30, 2019, Bremerhaven

#### **esm-tools@gitlab.dkrz**

Each repository of the ESM-Tools has two branches. The default branch is 'release'. This is the branch that will come with 'git clone' and holds the latest stable version of the ESM-Tools. We highly recommend to all users to use this release branch when carrying out model experiments. We will only give full user support to this 'release' branch. Please find more information about our branching model and contrubution guideline here:

[https://gitlab.dkrz.de/esm-tools/esm](https://gitlab.dkrz.de/esm-tools/esm-runscripts/blob/release/CONTRIBUTING.md)[runscripts/blob/release/CONTRIBUTING.md](https://gitlab.dkrz.de/esm-tools/esm-runscripts/blob/release/CONTRIBUTING.md)

#### **Documentation**

#### **esm-usermanual**

Find a current version of the user-manual here:

[https://gitlab.dkrz.de/esm-tools/esm](https://gitlab.dkrz.de/esm-tools/esm-usermanual/blob/release/esm_usermanual.pdf)[usermanual/blob/release/esm\\_usermanual.](https://gitlab.dkrz.de/esm-tools/esm-usermanual/blob/release/esm_usermanual.pdf) [pdf](https://gitlab.dkrz.de/esm-tools/esm-usermanual/blob/release/esm_usermanual.pdf)

#### **GitLab Wiki**

For each ESM-Tools repository you find a Wiki page. Here you will find a How to ...? section and other FAQ and known issues. You are very much welcome to add new entries or answer questions from others. Thank you in advance for your participation. Here is the link to the esm-runscripts Wiki:

[https://gitlab.dkrz.de/esm-tools/esm](https://gitlab.dkrz.de/esm-tools/esm-runscripts/wikis/home)[runscripts/wikis/home](https://gitlab.dkrz.de/esm-tools/esm-runscripts/wikis/home)

#### **License**

GNU General Public License v2.0

For further details you can find the license here:

[https://gitlab.dkrz.de/esm-tools/esm](https://gitlab.dkrz.de/esm-tools/esm-tools/blob/master/LICENSE)[tools/blob/master/LICENSE](https://gitlab.dkrz.de/esm-tools/esm-tools/blob/master/LICENSE)